## Product Datasheet Morning Check

 $(\odot)$ 

œά

Directory

Phone Directory Jabber UDS Server Web Directory IPS Popup / Reverse Lookup Personal Directory<br>H350 Video Conf directory Corporate Speed Dials ClickNDial **Alerting** Voice Alert IPS Pager **Admin tools** Morning Check Phone Remote Phone Robot Provisioning Phone Deployment CMS Admin & Selfcare Extension Mobility Report Manager Assistant<br>IP Phone / Jabber Interface

Productivitytools IPS Phone Config IPS Alarm Callback IPS Lock Wakeup Call Missed Call Alerter Conference Center **Busy Alerter Callback** Desktop Popup Finesse Gadgets Spark Bot Attendant Console / IVR / Group Tannounce Line Group Manager Silent Monitoring **Extension Mobility tools TSSO** Delog / Relog Pin & Password Manager **Recording** Call Recording Recording Notification

<u>וווותות המתחמות המונחה המונחה המונחה המונחה המונחה המונחה המונחה המונחה המונחה המונחה המונחה המונחה המונחה ה</u>

### **1 Description Morning Check**

#### **1.1 Objectives**

In order to offer the best quality of service to their users, information technology and telecommunications departments wish to verify every morning the proper functioning of the telephone system (Health check). To do this, they effect tests on a sample of telephones and critical applications as well as testing Voice Gateway status or CUCM services.

Telisca has developed a tool which automates this operation, in order to free up the system administrators from this task and in order to effect more systematic tests. It also provides reports – for example, on the telephones registered and connected in Extension Mobility.

Morning Check includes: login-in/log-out users, generate/control calls, play audio, send DTMF, send keys to phone, send SSH commands, … Morning Check permits the execution of scripts, to generate reports, and to transmit them by email to administrators.

Morning Check may also be used for performance testing. It is possible to use the scripts for example in generating a large number of calls or using applications from the telephones.

#### **1.2 Architecture**

Morning Check may be activated on the same server supporting other telisca applications; it uses the IPS Framework & Administration and CTI Server modules already installed.

Morning Check uses a pool of CTI Ports in order to generate and receive calls. It may also simulate IP Phone keystrokes (via CTI). It may connect/disconnect Extension Mobility users. It may effect screenshots of IP Phones (for this, Web access of the IP Phone needs to be authorized).

#### **1.3 Features/scripts**

The scripts permit the execution of the following tests:

- Call from a CTI port pool
- Answer from a CTI port or IP Phone
- Play an audio message
- Send a DTMF code
- Terminate a call
- Send keystrokes toward IP Phones
- Login a user via Extension Mobility
- Logout a user via Extension Mobility
- Send command/ check answer by SSH (for instance to check Voice Gateways)
- Check phones registered by switch
- Count IP Phones registered by CUCM subscriber
- Check CTI Port, CTI Route Point are registered
- Check SIP Trunk are registered
- Check CUCM Services
- Check Web Services
- Check Voice Mail status

# <u>telisca</u>

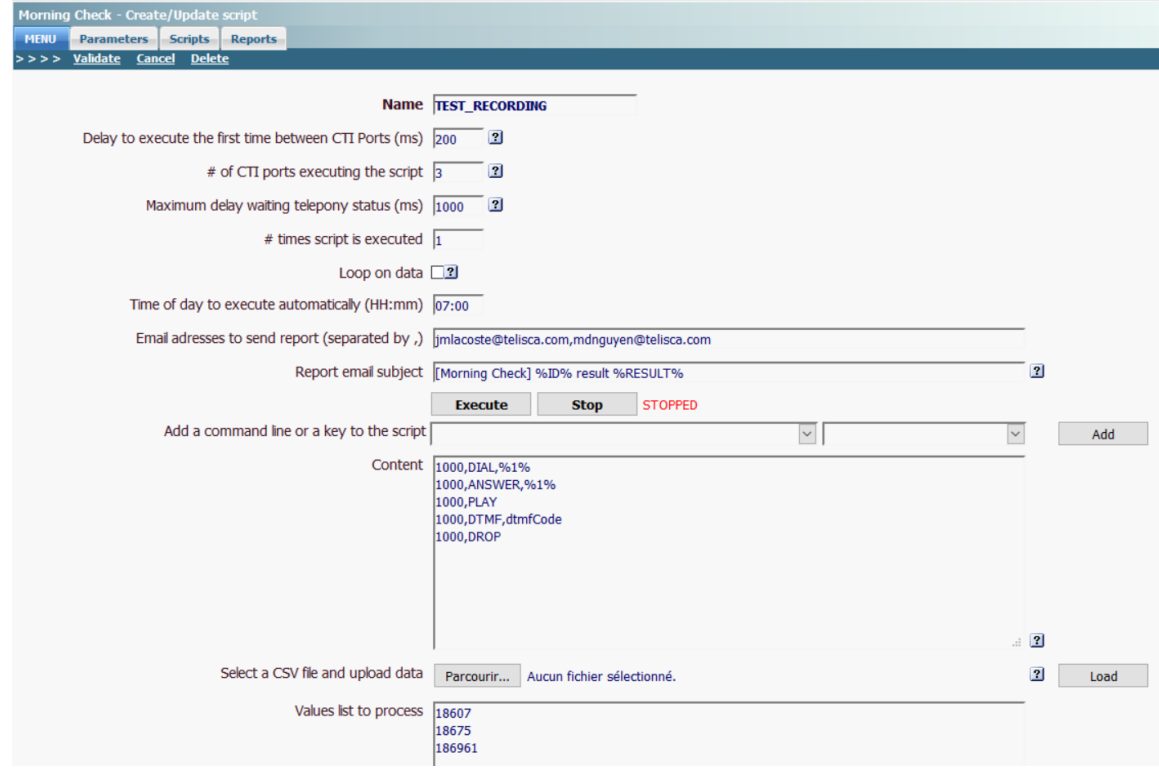

The scripts may be run on a list of numbers/telephones. It is possible to effect consecutive or parallel tests, which permits in this case to effect performance tests.

The keystrokes sent permit, if applicable, consultation of the telephones' configuration and take a screen print.

It is also possible to test the functioning of an XML application from IP Phones.

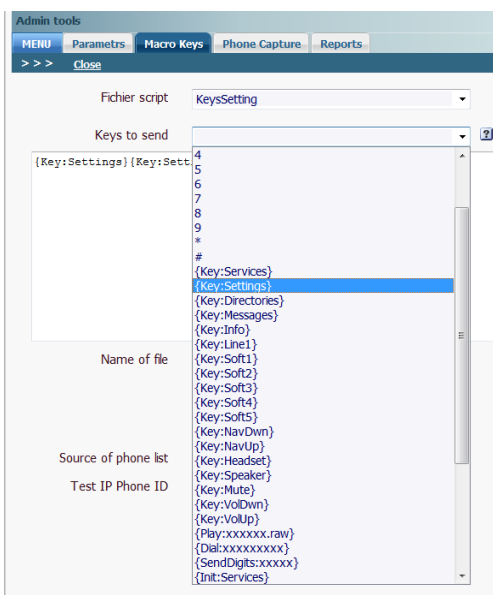

The scripts may be launched automatically at a set time, with transmission of an execution report.

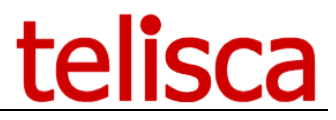

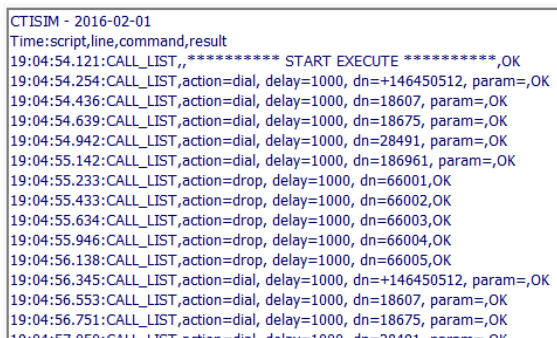

It is also possible to generate reports on the number of telephones connected (logged in) and registered by location.

#### **1.4 Prerequisites**

Supported Cisco CUCM:

- CUCM version 8.5, 8.6, 9.1, 10.5, 11, 11.5, 12, BE 6000, BE 7000
- Windows servers supported:

Windows Server 2008 R2 SP1 or 2008 SP2 Foundation, EN/FR, Windows Server 2008 R2 SP1 or 2008 SP2 Standard, EN/FR, Windows Server 2012 or 2012 R2 Essentials, EN/FR, Windows Server 2012 or 2012 R2 Standard, EN/FR, Windows Server 2016 Essentials, EN/FR Windows Server 2016 Standard, EN/FR

- DotNet 4.5.1 (minimum) up to 4.6.2 (advised)
- Minimum configuration: 1 vCPU, 4GB RAM, 70GB disk
- Virtual Machine VMware vSphere, HyperV or Cisco UCS, Cisco UCS-E